ミップス通信7月号.doc

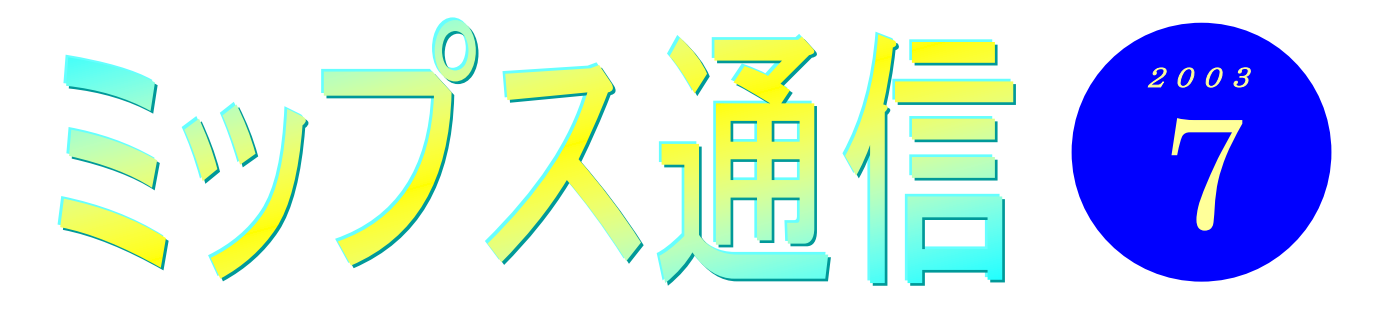

すっかり暑くなりましたね。私は教室にひとりでいるときには、できるだけエアコンをつけないよ うに心がけているのですが、生徒さんが見えて何台ものパソコンが働き出すと、もう教室の中の温度 は急上昇。エアコンなしではいられません。というわけで、巷で言われている電力不足が心配される 今日この頃です。

さて私は仕事柄、一日中パソコンと<mark>お付き合いをしているわけです</mark>が、そうすると教室でインター ネットを利用する時間もずいぶん長くなり<mark>ます。これだけ仕事で</mark>いろいろなウェブページ(ホームペ ージ)を見ているのだから、も<mark>う家に帰ったら見なさそうな</mark>ものですが、それでもついつい自宅のパ ソコンのスイッチを入れてしまい<mark>ます。ある調査によると、自宅</mark>でインターネットが利用できる人は、 そうでない人に比べてテレビの視聴時間がだいぶ短いそうです。定額制のインターネットであるブロ ードバンドが普及したおかげで、もう料金や時間を<mark>気にするこ</mark>となく、好きなだけネットを楽しむこ とができるようになったということ<mark>なのでしょう。かくいう私</mark>も、買い物からプロ野球速報・テレビ 番組・映画館の上映スケジュール・・・と、何でもかんでもインターネットで済ませてしまっています。 あらら、お遊び関連ばかりですね。オハズカシイ (^^ゞ

# — 教室からのお知らせ —

# インターネットでテレビ電話

上にも書きましたが、今やインターネットはたいへん便利な道具となりました。テレビやラジオが 主に受け身で視聴するメディアであるのに対し、インターネットは自分からも情報を発信すること ができます。そんなインターネットの楽しみをさらに広げるのが、メッセンジャー機能です。 この機能を使えば、インターネットに接続している人どうしで文字の会話(チャット)を楽しむこ とができます。メールの場合は、相手にメールを送ってから返事が届くのを待たなければなりませ んが、チャットならば、まるでその人と直接話しているように、リアルタイムでメッセージの交換 をすることができます。

パソコンにマイクをつなげば、音声を送ることもできます。さらにカメラを接続すると、お互いに 相手の顔を見ながら話をすることもできるのです。こうなると、もうテレビ電話そのものです。 では、このメッセンジャー機能を楽しむのに、一体どれぐらいの費用がかかるのでしょう?実は、 すでにパソコンをお持ちで、インターネットもつながっていれば、追加の費用は一切かからないの です。マイクも安いものでしたら 500 円、カメラは4千円ぐらいで手に入ります。 このテレビ電話、教室でも体験することができます。興味のある方はぜひどうぞ!!

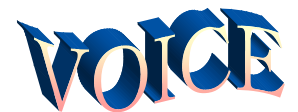

## 75 歳からの挑戦 ( まったく触れたことのな )<br>い<sub>超超初心者から 10 ヶ月</sub>) **後藤勝治さん**

動機は?ワープロ製造中止。いずれは壊れて 困る時が来る。今時パソコンが出来ないと人間 ではないの雰囲気。時代に取り残されそうな感 じ。かねがねパソコンが使えるようになれたら と。だが!果たして出来るか?どうもとっつき 難く!!こんな時、用事で友人と待ち合わせた 所が MIPS 教室の前でした。その方が受講中だ ったので、思い切って早速先生に紹介していた だいたのですが、親切な完全個人指導。全く幸 運の出会いとなりました。

スイッチONから始まった受講は毎回が初体 験ばかり。最初は抵抗心。なぜローマ字入力な のか?変換キーが日本語なのに、なぜ改行が Enter で、矢印が Pointer で、先削除や後削除 が Delete と BackSpace と横文字なのか?プロ パティ?インデント?これらを改良した機器が できたら誰でもがとっつき易くなるのでは?横 文字は格好がいいから?等と横文字ばかりの専 門用語に内心反発。いや、国際的機器だから、 いや、適当な日本語がないから?いろいろ疑問 多発。こう考えるのは年のせいか?今は、訳は どうでも素直に丸暗記しようと決める。先生は 我々のような高齢者に教えるのは相当な忍耐が 必要だと推察する。何回も同じ事を聞いたり、 次の週には忘れていたり、やる気はあるのだが 頭の回転が進まない。まことに申し訳のない次 第なのです。現在はインターネットで検索した り、やっとデジタル写真を印刷できるようにな り楽しんでおります。今年の暮れには旅の1コ マ写真入りのオリジナル年賀状を作ろうとか、 その後は趣味のビデオ編集や BGM、ナレーショ ンのアフレコをパソコンでやろうなどと夢が膨 らみ、段々と興味が湧いてきておりますのでく 今後ともよろしくお願い致します。

後藤さんは多くの趣味をお持ちですが、そこにパソコン が加わることで、より幅が広がるに違いありませんね。

# 知識の泉~パソコン用語解説

# パソコンで利用するメディア

◆フロッピーディスク

コンビニでも手に入り、特別なソフトなしで利用できるお 手軽なメディアですが、記録メディアとしては容量が少な いため、今ではあまり利用されなくなってきています。

## ◆CD-ROM

データを読み出すだけの CD。書き込みや消去はできない。

## ◆CD-R

一度だけ書き込みのできる CD。書き込みには CD-R ドライ ブとライティング(書き込み)ソフトを使用します。ウィ ンドウズ XP には、標準で CD-R への書き込み機能が備わ っています。

## ◆CD-RW

何度でも記録と消去ができる CD。

◆DVD

CD の約7倍の容量を持つメディア。読み出し専用の DVD-ROM や一度だけ書き込みのできる DVD-R、繰り返 し使える DVD-RAM や DVD-RW などがあります。

けど何も言わずいると、とうとう この前なんか「お母さんらが働い ているから色んな物買える」って

● 劇のニュース 〈インターネットで〉

○この前小学四年になる娘の作 文を見た。「母さんや、お父さん がいてくれるから」とか「母さん や、お父さんが働いてくれるか ら」など、ふと気づくと母さんが 先になっている。少し気になった

小さい弟に娘が説明していた。お 父さんは出てこず「ら」で片づけ られた。妻の方が稼ぎがいいから 言えないけど… (Weekly Mag2)

◎ …。笑えません… (-;)

7月号がようやく発行できました。も う七夕過ぎちゃいましたけど。子ども の頃は七夕って嬉しかったけど、大人 になってからは、すっかり忘れてまし た。皆さんはいかがですか? (坂)